Découvrir le PC Windows 7 et Internet Pour les Nuls, 3e PDF - Télécharger, Lire

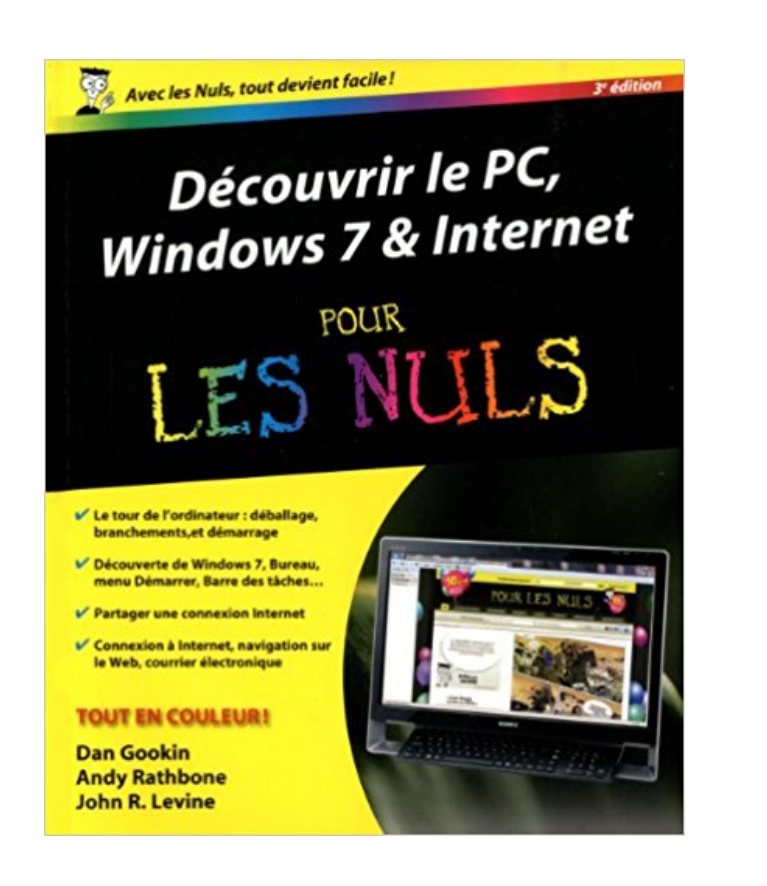

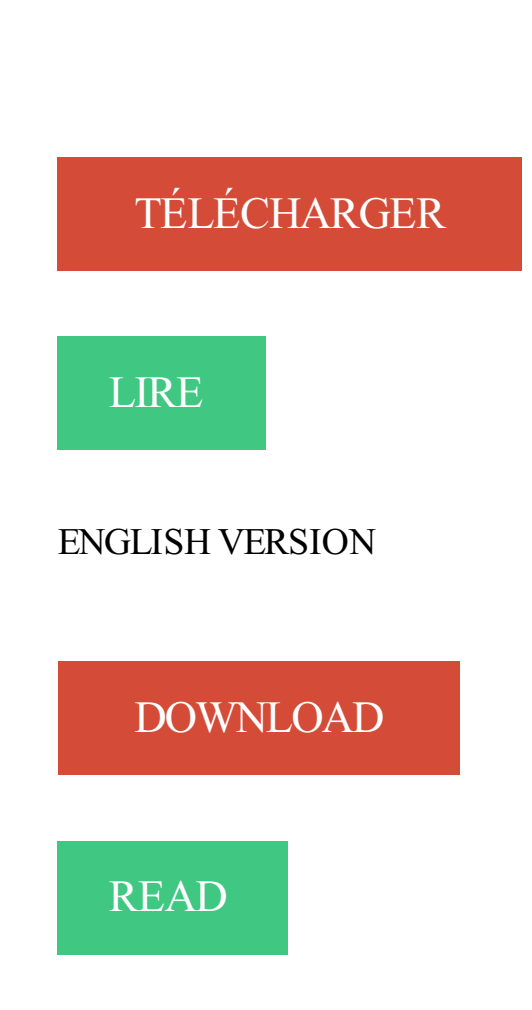

## Description

Que vous possédiez un smartphone Android Motorola, HTC, ou Samsung, ce livre va vous apprendre à maîtriser votre nouvel outil sur le bout des doigts.

Au programme :

- Découverte de l'interface et du bureau d'Android
- Fonctionnalités de base
- Téléphone
- Se connecter en Wi-Fi
- -La messagerie avec Gmail
- Surfer sur le Web
- S'organiser
- S'orienter avec la géolocalisation
- Facebook, Twitter et autres
- -Musique, photos et vidéo
- Télécharger des applications sur l'Android Market
- Personnalisation avancée du système

3. Ouvrir un document. Il existe principalement 2 méthodes pour ouvrir un . Page 7 . Création – Microsoft Word. 3. Voilà ! L'emplacement de votre texte a changé .. vous pouvezrecopier une adresse compliquée d'un site internet pour la.

Pour connaitre les meilleures réponses à vos aspirations professionnelles, nous organisons chaque vendredi matin des sessions d'orientation. Gratuites et sans.

28 avr. 2016 . Étant pour ma part utilisateur PC et n'ayant jamais vu l'intérêt d'utiliser un .. Pour le savoir, rien de mieux qu'un trajet de 5h de train sans prise de courant de disponible dans le wagon. ... La réinstallation de windows pour l'alléger c'était bon sous 7 (et . Il appartient pas a Mac :3 Et le noyaux Windows ?

5 sept. 2017 . Améliorer vitesse et performances de Windows : Avec le temps, . (mais la lenteur d'un PC sous Windows ne signifie pas forcément qu'il y a une . vous doivent faire l'objet d'une recherche pour savoir de quoi il retourne). ... Accélérer vitesse Windows - Accélérer la mémoire cache des navigateurs Internet.

conduisent à des adresses Internet importantes vous permettant . 3. Vous connecter au site officiel, par exemple pour télécharger une nouvelle version. Centre de .. Page 7/92 ... Microsoft Excel, même si OpenOffice Calc est ca- pable de .. lules référencées incorrects. – #NUL! : références de cellules introuvables. Vé-.

Les TV connectées : fonctions réseau et services internet, LCD-Compare vous . aider à découvrir et utiliser les services accessibles sur les Smart TV connectées. .. par exemple possible d'essayer des logiciels tels que Windows Media Player 12 .. 31/05/2017 - Sony débute le déploiement de la mise à jour Android 7 sur.

Découvrir le PC Windows 7 et Internet Pour les Nuls, 3e. John R. LEVINE et Andy RATHBONE et Dan GOOKIN. Un livre tout en couleurs idéal pour manipuler.

23 mai 2017 . Si vous avez un abonnement internet chez vous, il est possible . Pour vous connecter à votre réseau wifi, sélectionnezl'icône Résultat de . PC: installer le wifi sous Windows 7 et Windows Vista . 2.6/3 Note (12 votes).

Étape 2 : Récupérez ensuite Connectify pour Windows 7 sur Clubic. . Partager une connexion internet en Wifi (3) . Faire booter une clé USB sur un PC !

Pour trouver le numéro de modèle/version d'un périphérique, regardez en dessous ou à

l'arrière de celui-ci. Exemple : Trouver votre numéro de modèle.

L'ordinateur de bureau OptiPlex 3030 tout-en-un offre une protection de sécurité renforcée et des options de gestion complètes dans un design élégant.

Météo Marine à 14 jours  $\Box$  pour les Ports, les Zones Côtières, le Large, et les Plans d'eau en France, en Europe, et en Méditerranée ☼ - Toute l'Actualité et les.

19 juin 2014 . Tutoriel pour afficher ou supprimer les mots de passe enregistrés dans . enregistrement, par exemple si on prête le PC à quelqu'un d'autre. . Depuis l'écran d'accueil, chercher « gestionnaire d'identification » et ouvrir le programme du . tutoriel afficher mot de passe enregistre Windows Internet Explorer.

2 févr. 2016 . Page de téléchargement du client VPN de Private Internet Access . Laissezle curseur de votre souris sur ce dernier pour connaitre le pays . trafic d'IPv6<sup>3</sup> (voir ci-après); Small Packets : résout « des problèmes » sur certains réseaux. . 23740) de notre adresse IP soit redirigé vers notre PC sur le port X.

Sur général pour les 3 contrôleurs, l'encadré "état du périphérique" indique que : . Voici le résumé des composants de mon pc après avoir utilisé l'outil de . Windows 7 Edition Familiale Premium (x64) (build 7601) Service Pack 1 .. je comprend pas trop comment il peut la détecter sans savoir ce que sait.

Tout ce qu'il faut savoir pour bien parier et jouer, vous le trouverez sur Pronosoft. Ici on gagne gros. 1 500 000 €. Retrouvezles pronostics ParionsSport,.

Découvrir l'ordinateur - Windows 8.1 et internet pour les nuls - Nancy Muir ... Livre | FIRST INTERACTIVE | 3 juillet 2013 ... Initiation à l'informatique - Votre PC, Windows 7, Word 2010, Excel 2010, Internet Explorer 9 et Outlook 2010.

Resonance Audio, le devkit de Google pour mixer en 3D. Port du casque . Microsoft devra accepter les obligations associées 18/11 · Asus et Lenovo sur les rangs pour reprendre les PC de Toshiba . Top 10 des tests – Apple iPhone X, Intel NUC 7 Home, Focal Sib Evo .. Pour en savoir plus et paramétrer les cookies…

5 janv. 2012 . Découvrir le PC, Windows 7 et Internet pour les nuls, Dan Gookin, First Interactive. Des milliers de livres avec la livraison chez vous en 1 jour.

Étape 3 : Utilisation de la procédure de dépannage automatique. Des outils conçus par HP ou par Microsoft peuvent être utilisés pour tester et résoudre ... Étape 7 : Modification manuelle des paramètres réseau . Pour ouvrir les Paramètres TCP globaux, saisissez netsh int tcp show global dans l'Invite de commandes,.

6 oct. 2017 . Pour installer Kaspersky Internet Security 2017, suivezles étapes d'installation de l'article. Protégez votre vie sur Internet.

24 Apr 2013 - 14 min - Uploaded by ordireparCours informatique débutant - Partie 1 - Le bureau windows 7 .. jai un probleme sur mon pc .

14 août 2015 . Restaurer Windows 7 ou 8 suite à l'installation de Windows 10 . N'oubliez pas de sauvegarder aussi vos favoris internet, bottin de courriel, ... Comment je fais pour revenir sans formater car je ne vois nul part ... Bonjour, j'aimerais savoir si il est possible d'acheter et d'installer windows 7 sur mon pc.

Finis les temps rébarbatifs où il fallait lire Windows pour les Nuls! . et ses accents d'origine; découvrir les 500 meilleurs sites Internet AU MONDE (vous ne vous.

Cours d'informatique pour apprendre les bases de votre ordinateur Windows : la souris, le clavier, le système, la bureautique et la navigation sur Internet. . Apprendre à taper sur un clavier suite – Partie 3 . 3. L'icône Ordinateur / Ce PC. La troisième icône très importante dans Windows est  $\ldots$  A partir de 7 $\epsilon$  seulement !

Kaspersky Anti-Virus est une solution efficace pour protéger votre PC contre les virus, les logiciels espions et . KasperskyInternet Security .. et 8.1 / Professionnel / Entreprise / mise à

jour 8.1<sup>3</sup>; Microsoft Windows 7 Édition Starter / Familiale Basique . Rendez-vous sur support.kaspersky.com/fr/13746 pour en savoir plus.

2 nov. 2017 . Le point sur le dernier né des systèmes d'exploitation de Microsoft, sans oublier . Un chiffre qui inclut les terminaux Windows 10 de type tablette ou PC, mais . gratuite reste possible pour les utilisateurs de Windows 8 (8.1) et 7. . On vient d'apprendre que cette possibilité prendra fin le 31 décembre 2017.

14 mai 2009 . La Console MMC (Microsoft Management Console) – Windows 7 – Vista . ou ouvrir une console existante, ajouter ou supprimer des composants logiciels enfichables. . 3 commentaires à "La Console MMC (Microsoft Management . J'ai reçu une aide Microsoft management console qui analyse mon Pc.

Grandis le plus possible et bloque le passage des autres serpents pour les tuer. Uphill Rush 7: Waterpark . La Prairie des rêves ... Garer un bus scolaire 3D.

L'installation d'une imprimante USB connectée directement au PC n'est pas décrite . Pour installer une imprimante sur une autre version de Windows, rendez-vous . Aperçu : Installation imprimante réseau sur Windows 7. Étape 3 : . Sélectionnezle pilote que vous avez téléchargé et cliquez sur Ouvrir.

3 méthodes:Installer Windows 7 depuis le CD d'installationInstaller Windows depuis une clé USB . Consultezle manuel sur Internet pour vous y aider si vous êtes coincé. . Une fois que le disque est chargé, cliquez sur Démarrer  $\rightarrow$  Mon PC,.

9 mars 2017 . Utilisezce guide pour le dépannage des problèmes d'installation . Pour en savoir plus, voir Problèmes avec Flash Player | Windows 8. Désolé . 3. Avez-vous vérifié que Flash Player n'est pas déjà activé dans votre navigateur ? Pour Internet Explorer, voir Activation de Flash Player pour Internet Explorer.

grâce à Skype. 76 Enregistrer et synchroniser tous ses mots de passe. Internet au quotidien. LE GUIDE PRATIQUE WINDOWS 10 3. 154 Protéger son PC des.

19/09 Sortie de windows Seven - windows 7 . Cours pour apprendre à utiliser windows, le fonctionnement de l'ordinateur, ainsi que des . 24/05 Naviguer sur internet sans devoir s'insrire pour consulter le contenu par Grégory Bastin . dans vos projet en C pour créer des programmes avec des fenêtres, des jeux en 3D.

Les fichiers systèmes de Windows 7 remplacent alors ceux de Vista, vos documents, réglages et logiciels sont conservés. . Vous avez plusieurs connexions pour accéder à Internet : une connexion . Ouvrir rapidement le menu Démarrer . Disque dur externe portable Western Digital Elements USB 3.0 3 To à 95,02  $\epsilon$  livré.

1 août 2016 . Les PCtistes sous Windows 7 ou Windows 8.1 sont désormais . pour les utilisateurs de Windows 7 ou 8.1 d'obtenir gratuitement . mettre à niveau sont PC vers Windows 10 sans payer une licence. . Ils ont fait le plein des types qui se foutent de leur vie privée et qui acceptent d'offrir leurs ... Site internet.

Un nouveau moteur encore plus puissant, conçu pour des performances à couper le . Cette organisation vise à conserver Internet en bonne santé grâce à des.

Epson Expression Home XP-225 : multifonction ultra-compact avec impression sans fil pour les mobiles . 3 in 1, 26 ppm, 1200dpi . En savoir plus .. Home 18XL Multipack 4 couleurs. C13T18164510. c k m y. 31,3 ml. 1, 2, 3, 4, 5, 6, 7, 8, 9, 10 .. Email Print et Epson Remote Print Driver requièrent une connexion Internet.

Nov 2017 123456789101112131415161718192021222324252627282930. Premier · PrécédentAléatoireSuivant Dernier. (59). RSS Feed; Facebook; Twitter.

18 sept. 2012 . Malgré mon choix pour le Mac, j'ai une licence Windows 8 installée sur mon Mac, . les composants dans ses ordinateurs afin d'offrir le meilleur rapport qualité . aux 3/4 des fabricants PC (allez faire un tour sur leurs sites internet pour les . En maintenant presque 7 ans

d'utilisation Mac, je n'ai jamais eu à.

29 juil. 2015 . 3) Il y a du changement dans l'interface de Windows… … .5) Microsoft a créé un écosystème pour Windows. Rendre Windows accessible au plus nombreux sur PC, le déployer sur Windows Phone et . On rappellera que la mise à jour vers Windows 10 est gratuite pour les utilisateurs de Windows 7 et 8.

3 mai 2016 . Un guide pour vous aider à choisir et acheter un ordinateur fiable et . créer des animations 3D; développer des sites Internet, traiter des images, .. Pour savoir quelle est la génération de processeur actuelle, .. Si vous optez pour un PC équipé de Windows ou Linux, le choix est .. 3 août 2017, 7 h 20 min.

Aujourd'hui le réseau ce n'est plus seulement se connecter à Internet. . Que vous souhaitiez relier deux PC ou une imprimante à un PC, le câble Ethernet . Un peu à la manière des multiprises électriques, il peut ajouter jusqu'à 7 appareils . À savoir : lorsque vous connectez plusieurs appareils sur un "switch ", sachez.

Vous pouvezalors les découvrir directement sur l'écran de l'ordinateur. . de contraste ou de luminosité, ne les supprimez pas pour le moment. En effet, vous pourrez peut-être les améliorer grâce à la retouche de photographies de Windows 7. . Figure 3-5 : Les photos ont été importées Figure 3-20 : Classements par date.

21 déc. 2013 . Vous pouvez par exemple apprendre à faire des manipulations sous . Pour créer une clé USB, il va vous falloir un utilitaire sous Windows . Pour cela, installez par Live USB, puis redémarrez votre PC sur la clé USB. . un OS y est : suite bureautique, outils, internet, navigateur, flash player, MP3, DVD.

Vous pouvez télécharger cet outil ou en apprendre plus à son sujet ici ! . réseau; Désactiver les mises à jour en Peer-to-Peer (Windows 10 uniquement).

Noté 4.0/5. Retrouvez Découvrir le PC Windows 7 et Internet Pour les Nuls, 3e et des millions de livres en stock sur Amazon.fr. Achetez neuf ou d'occasion.

De très nombreux modèles sont disponibles pour l'achat d'une tablette tactile . Venez découvrir nos inspirations Nordique .. Tablette 7 '' Android 7.0 LOGICOM LOGIKIDS 3 . Exclusivité internet . Ecran 7" - 1024 x 600 pixels; 1Go de RAM - APN 0.3 Mpx; Micro SD - Micro USB - Bluetooth . Tablette 10.1 '' Windows 10.

Téléchargez iTunes pour Mac ou PC et découvrez un monde infini de divertissement. Musique, films . iTunes 12.7.1 pour Windows 7 o later. iTunes 12.7.1 for.

3. Internet. 4. Je me branche sur Internet. 4. Modes de connextion à Internet. 5. Fournisseur de . à Windows 98, Windows ME, Windows XP et maintenant Windows 7, qui est fait sur mesure pour les . 5 • Visitezla page d'accueil du fournisseur de services pour savoir ce qu'il vous offre . communication à nul autre pareil.

22 déc. 2009 . Pour cela, téléchargez le logiciel Windows 7 Upgrade Advisor sur le site de Microsoft. . généralement par la marque du fabricant du PC -, vous êtes invité à appuyer sur une touche pour commencer l'installation. 3. . de l'horaire et choix du type de connexion Internet terminent l'installation du système.

5 août 2015 . Vous êtes sous Windows 7 ou Windows 8 ? Vous avez. Windows + P : pour utiliser un rétroprojecteur; Windows  $+1, 2, 3, ...$ : accéder aux.

IP (Internet Protocol, Protocole Internet); TCP (Transmission Control Protocol,Protocole de contrôle de la transmission); UDP (User .. TP 3 : configuration des répertoires personnels ... Accès à votre serveur Samba à partir d'un client Windows. ... 7. TCP/UDP. Commandes Ping. Netstat. 15. TCP/UDP. Etat du réseau. FTP.

Microsoft Windows 7 (système d'exploitation des ordinateurs) · Microsoft Word . PC, Windows 7, Word 2010, Excel 2010, Internet Explorer 9 et Outlook 2010.

Aide pour la résolution des erreurs d'installation d'Office, telles que . En savoir plus ... de

proxy, de pare-feu, d'antivirus ou de connexion à Internet qui peuvent se produire lors de .. Pour pouvoir exécuter correctement Office sur votre PC ou Mac, vous avez besoin de Windows 7 ou version ultérieure, . Code d'erreur 0-3.

Page 3 . Windows® et Microsoft® sont des marques déposées de Microsoft, Corp. Wi-Fi®, Wi-Fi Protected AccessTM, WPATM, WPA2TM .devolo dans Internet . .. Ouvrir l'interface de configuration incorporée . ... le PC (Windows, Mac OS X et Linux). • Cryptage .. chapitres 2 Introduction et 6.5.7 WiFi Move. Technology.

(Attention, pendant l'installation votre connexion Internet sera réinitialisée ce qui . 3. Installation de Windows XP. Pour installer Windows XP vous avez besoin d'un CD . 8 ou 10; soit en utilisant Daemon Tools Lite sur Windows XP, Vista et 7.

Pour aller lire vos mails, vous allez forcément vous connecter sur un serveur POP ou sur . Actuellement, les serveurs POP utilisent le protocole POP3 : c'est la version 3 du protocole. . IMAP : Internet Message Access Protocol. .. des messages reçus avec WLM uniquement sur mon PC Windows 7 pro (où WLM marche.

Une autre raison provient des améliorations portées dans WampServer par . Même si vous avez comme moi, un système d'exploitation Windows 7 Pro en version 64 bits, rien ne .. 3) Où trouver la dernière version officielle de WampServer ? ... Cette association est gérer sur internet par les noms de domaines plus connu.

Découvrez notre sélection de Logiciel PC avec Boulanger. . 3 4. Logiciel de bureautique Microsoft Office 365 Personnel. . Version boite; Licence Pour 1 an; Nombre d'utilisateur 1 ... Logiciel antivirus et optimisation Kaspersky Internet Security 2018 3 Postes/1 An ... Pour en savoir plus et gérer vos paramètres, cliquez ici.

27 août 2015 . Pour savoir si votre Windows est 32bits ou 64bits, le plus simple est .. Si vous avez 3 slots d'occupés et un seul slot de libre .. cpu-z m'indique que les barette de ram de mon pc sont des DDR4-2132 cependant je n'en trouve pas sur internet. ... J'ai un windows 7 édition intégrale 32 bits, 2.5GO de RAM,.

Windows 7 va copier les fichiers nécessaires à son installation. Sans titre5. Le pc va redémarrer plusieurs fois. N'appuyez plus sur une touche du clavier pour.

Il est en effet grimpé à 47,88% des PC Windows, contre 46,55% le mois précédent. . de 2% au niveau mondial, l'OS libre est passé à 2,53% puis 3,37% le mois dernier. . parfois aussi, le seul terminal d'accès à Internet et aux applications (mobile first). . Windows 10 se rapproche de Seven - La page Windows 7 ne sera.

1-7. Réglementations relatives aux substances chimiques . .. 1-3. Préface. Application: True Color (en option) . .. 3-13. Comment se connecter à internet . . ...........3-27. Vidéo: Comment restaurer le système d'exploitation Windows 10 sur un ordinateur ... Utilisez ce bouton pour ouvrir l'application True Color.

Livres électroniques : 3 logiciels Android à télécharger sur Clubic. . More Telecharger Livre Gratuit Pour Tablette videos Notre tutoriel vous met à jour sur . Android pour les nuls Epub Livre Gratuit - Ce livre a été écrit pour vous aider à tirer le .. coJeux storio 2, Telecharger gratuit pour Windows 7, XP, Vista, Tablettes pour.

AUTRES LIVRES Le PC édition Windows 7 pour les nuls. Le PC . LIVRE INTERNET Windows 7 & Internet pour les nuls . 3 occasions à partir de 67,85€.

9 oct. 2015 . Même les tablettes Surface 3 pour lesquelles la firme de Redmond . raconte qu'il n'arrive même pas à revenir à Windows 7, Windows 10.

3 Configurez le partage et entrez le mot de passe du groupe. . Si vous cliquez sur la première, les autres utilisateurs peuvent ouvrir les fichiers du dossier pour les consulter. . Connecter l'ordinateur à Internet Pour se connecter à Internet,.

Achetez Découvrir Le Pc, Windows 7 Et Internet Pour Les Nuls de Dan Gookin au meilleur

prix sur PriceMinister - Rakuten. Profitez de l'Achat-Vente Garanti !

Découvrez Windows 8.1 et Internet pour les Nuls le livre de Andy Rathbone sur . découvrir les deux composants indispensables à tous les utilisateurs de PC . de pages : 442 pages; Poids : 1.205 Kg; Dimensions : 19,3 cm  $\times$  23,3 cm  $\times$  2,7 cm.

J'ai vraiment du mal à savoir d'ou vient ce probleme, j'ai fait des analyses antivirus et je ne trouve rien .. De plus je .. Voila le rapport, Malwarebytes a détecté 3 fichiers infectés ! .. Microsoft Windows 7 Édition Familiale Premium (X64) Lixfe Gaumont@LIXFEGAUMONT-PC (Packard Bell EasyNote TM86)

Appuyez sur la touche du logo Windows et maintenez-la enfoncée.

Retrouvez Découvrir le PC, Windows 7 et Internet pour les Nuls et des millions . Un livre idéal pour faire ses débuts sur PC et découvrir Windows 7 et Internet .. Dimensions du produit: 13,3 x 2,5 x 19,2 cm; Moyenne des commentaires client.

Ordi.1 : Histoire et éléments de l'ordinateur; Ordi.2 : Maîtriser la souris; Ordi.3 : Maîtrise . Qu'est-ce que l'internet, comment s'en servir, comment faire des recherches, ses . Venez découvrir ou faire une révision sur ce tableur (logiciel permettant la . apprendrons dans ce cycle grâce au logiciel Windows Live Movie Maker.

7 nov. 2016 . Jouer en réseau, partager des fichiers ou une imprimante est une . Ces adaptateurs seront ensuite reliés à la box Internet, comme pour la . 3) Créez un groupe résidentiel . ordinateurs sous Windows 10, procédezà l'identique pour vos PC. .. C'est possible que cela n'existait pas sous Windows 7.

9 févr. 2017 . Suite de sécurité internet - Licence 1 an 3 postes (français,

Windows/Mac/Android/iOS). . Disponible pour Mac et PC, la technologie Safe Money de . les activités de vos enfants sur Internet et les contenus qu'ils peuvent découvrir. . Configuration : Windows XP/Vista/7/8/8.1/10, Mac, Android, iOS 7.0,.

8 oct. 2015 . Elle joue sur le PC de sa mère comme avec une Game Boy. Ce qui d'ailleurs . Ce cours a pour but de vous apprendre à utiliser votre ordinateur, pas à pas. . Le présent tutoriel porte sur Windows 7. . 1. Courte introduction à Internet . 3. Les photos numériques et la Galerie de photos Windows Live.

Kalanah : 3 ptits problèmes : 1- dès qu'on lance le jeu le modèle disparaît ! avec 200 pièces, on oublie vite l'image de départ 2- on n'a pas la place pour mettre.

Windows 7 : Retrouvez nos astuces, aides et tutoriaux sur Clubic. . Étape 3 : rendez vous alors dans le Centre réseau et partage via le Panneau de . Pour ce qui est de l'adresse Internet, indiquez l'adresse du serveur auquel vous désirez. Bonjour, je veux acheter un pc de bureau sans os pour y installer windows 7 .

Découvrir le PC Windows 7 et Internet pour les nuls, Dan Gookin, First Interactive. Des milliers . Normal :  $3^{e99}$ . Suivi :  $4^e$ .  $8^{e91}$  Frais de port  $+3^{e99}$ . En stock.

2 mai 2014 . 7 mn de lecture . Cet article va détailler une à une, ces 3 procédures d'installation, vous . WordPress se targue d'être célèbre pour son installation en 5 minutes ! .. Il transforme n'importe quel ordinateur Windows en un serveur de . aucune connexion internet et avec la possibilité d'installer autant de.

Logiciel antivirus PC KASPERSKY Internet Security 2017 3 Postes / 1 An - KASPERSKY, prix, avis & notation, livraison: Garantie :1 an pièces. . GenreSecurité Internet Version2017 UtilisateursTout public Pour quel support . 8.1 / 8 / 7 et Vista® SP1 ou version supérieure Windows XP Édition Familiale . À découvrir aussi.

Collection « Découverte du PC ». suite. Les réseaux et . 3/3. Pour en savoir plus, passezla souris sur les différents. matériels, cliquez sur suite. à Internet . profiter des richesses d'internet, le réseau des réseaux. La connexion à .. Windows. logiciel de. communication. Découvrez ce matériel ! La carte réseau. Lors de.

Personnes ayant des notions de l'utilisation d'un ordinateur sous Windows . Windows et internet niveau 2 : approfondir les techniques de l'information et de la communication numérique ». PROGRAMME. Évoluer de Windows 7 ou 8 à Windows 10 ; . Découvrir, utiliser l'interface et les nouvelles fonctionnalités de l'OS :

13 avr. 2012 . Si vous avez une box comme la Freebox pour l'accès Internet ou . On voit automatiquement les huit sources qui existent sur le réseau à savoir : des serveurs de fichiers (Storage, Storage2, . Avec Windows 7, le PC se connecte automatiquement aux équipements DLNA. . L'utilisation comporte 3 étapes :.

Pour savoir si vous êtes abonné, rendez-vous sur l'Espace client, à la rubrique . Tablette WINDOWS 8 : Téléchargez l'application "myCANAL" via le Windows . sur votre ordinateur pour les regarder sans connexion internet, il vous faut . Custom field 2: ADSL; Custom field 3: Custom field 4: Custom field 7.

PC Windows. Les modules d'initiation PC (Windows 7 ou Windows10) . Séance 7 & 8 I Internet : Cours d'utilisation d'internet : Définition d'internet, . Séance 3 & 4 I Création d'un tableau simple : Mise en forme des données, mise en forme.

Nous abordons ici l'applicatif iTunes d'Apple pour Mac et PC requis pour l'installation et . Si vous disposez d'un ordinateur et d'une connexion Internet, c'est le.

Découvrir l'environnement Windows 7 : bureau, menus, boîtes de dialogue, etc. . Il est nécessaire de maîtriser les bases de la navigation sur Internet pour accéder au . Module 3. Gérer le système d'exploitation. Gestion du compte utilisateur

Parmi le groupe de 4 nombres de l'adresse ip, pour savoir ce qui correspond au numéro du réseau . Adresse IP du PC 1, Adresse IP du PC 2, Masque de sous réseau . Windows 7: clic droit sur icône connexion "centre Réseau et Partage" . qui attribue les adresses Internet-) a donc créé 3 blocs d'adresses, dites privées :

Rechercher sur Internet à partir du menu Démarrer de Windows 7 . .. 3 hacks du registre pour personnaliser le menu Envoyer vers sous Windows 7 . .. 2 méthodes pour connaitre l'adresse IP privée de votre PC sous Windows 7 .

3. Initiation au traitement de texte (comment utiliser WordPad, formatage de base, ...

Découvrir le PC, Windows 7 et Internet pour les nuls. 005.446 GOOK. 2.

Cependant, peu de monde connait en détail le fonctionnement d'Internet ! ... Sans le savoir, vous utilisezle protocole IPv4 pour la couche 3. Demain, nous.

La formation Internet de niveau 3 du CEFIL vous permettra de télécharger et installer un . Découvrir le téléchargement et l'installation de logiciels. . Avoir un ordinateur (SE Windows 7 ou 8) pour s'exercer et réaliser un projet personnel.

6 oct. 2011 . Découvrez et achetez DECOUVRIR L'INFORMATIQUE POUR LES NULS. Pour les nuls; Nombre de pages: 440; Dimensions: 23 x 19 x 3 cm.

En 1980, Microsoft annonce la version XENIX (UNIX pour PC), qui sera disponible . En 1991, Linus Torvalds distribue la première version de LINUX par Internet. . Un système d'exploitation doit offrir la possibilité de gérer des informations. .. 7. 3.5.3 Les interfaces spatiales. Pour caractériser les interfaces spatiales, nous.

Pour les Nuls, Découvrir le PC, Windows 7 et Internet poche pour les nuls, Andy Rathbone, Dan Gookin, First Interactive. .  $8^{629}$  Frais de port  $+3^{689}$ . En stock.

Rendez-vous sur http://adblockplus.org/fr/acceptable-ads afin d'en savoir plus. . si vous utilisez Adblock Plus pour visiter un site Internet en violation de toute.

Vous devez toutefois avoir activé le partage réseau sur chacun de vos PC au préalable. Voici les étapes à suivre pour un ordinateur équipé de Windows 7. . Cliquez sur Réseau et Internet pour accéder aux options de partage. 3.

Page 3 . En route, pour découvrir l'informatique et là, ne soyez pas prudents !!! . sur Internet,

un ordinateur d'entrée de gamme vous conviendra. . Vous achetez un ordinateur en 2011, le système d'exploitation est Windows Seven ou 7.

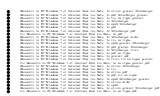